NextPBX ? v0.5 ????? GoogleVoice ????? Google ???????????????????/????????????????????[?Google Voice???](http://osslab.tw:8880/VoIP/IP_PBX/%E8%BB%9F%E9%AB%94%E5%BC%8F_IP_PBX/Asterisk_-_%E5%85%8D%E8%B2%BB_IP_PBX_%E7%B6%B2%E8%B7%AF%E9%9B%BB%E8%A9%B1%E4%BA%A4%E6%8F%9B%E5%B9%B3%E5%8F%B0/Tips/%E7%94%A8Google_Voice%E5%85%8D%E8%B2%BB%E6%92%A5%E7%BE%8E%E5%9C%8B%E9%9B%BB%E8%A9%B1) [????](http://osslab.tw:8880/VoIP/IP_PBX/%E8%BB%9F%E9%AB%94%E5%BC%8F_IP_PBX/Asterisk_-_%E5%85%8D%E8%B2%BB_IP_PBX_%E7%B6%B2%E8%B7%AF%E9%9B%BB%E8%A9%B1%E4%BA%A4%E6%8F%9B%E5%B9%B3%E5%8F%B0/Tips/%E7%94%A8Google_Voice%E5%85%8D%E8%B2%BB%E6%92%A5%E7%BE%8E%E5%9C%8B%E9%9B%BB%E8%A9%B1)????????? [Blog](http://blog.osslab.com.tw/)??? google voice?

??? NextPBX ??????????? GoogleVoice ???? GoogleVoice ???????????????????[https://www.google.com/](https://www.google.com/voice/) [voice/](https://www.google.com/voice/)?????????

- 1. Settings > Phones > ?? Google Chat
- 2. Settings > Calls > Call Screening > Off

????????????? v0.4.x ????????????????? GoogleVoice ??????????

## **NextPBX ???**

**?? gtalk ??** Web-UI > Google Talk > New gtalk Account

- username: ?? gtalk ??????? @gmail.com
- password: gtalk ??
- Status Message: ????

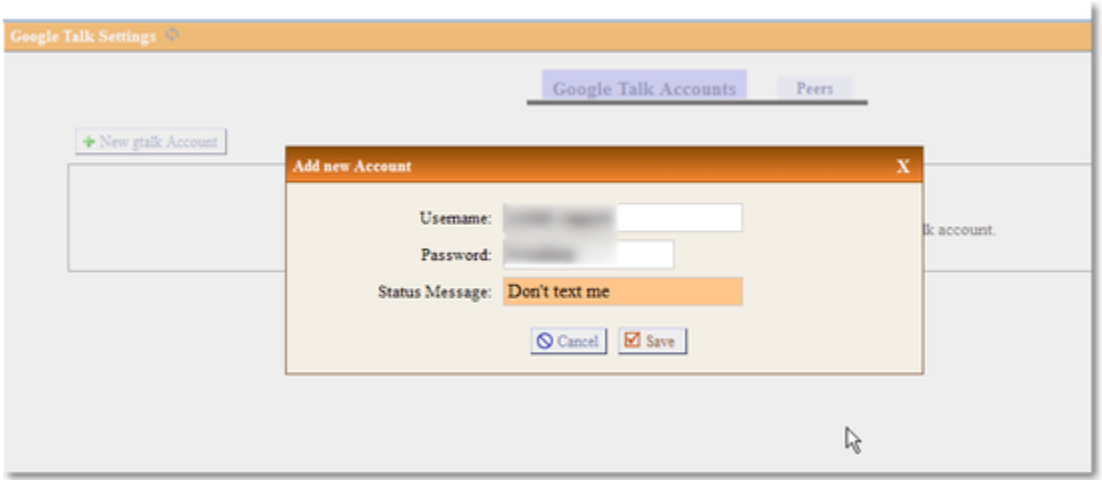

???

Peers ??????? undefined ????????????

## **?? GV ??**

Web-UI > File Editor(Advanced Mode) > extensions.conf > [from-google]

exten=yourgtalkid@gmail.com,1,Noop(Receiving GoogleVoice call) exten=yourgtalkid@gmail.com,n,Set(CALLERID(name)=\${CUT(CALLERID(name),@,1)}) exten=yourgtalkid@gmail.com,n,GotoIf(\$["\${CALLERID(name):0:2}" != "+1"]?notrim) exten=yourgtalkid@gmail.com,n,Set(CALLERID(name)=\${CALLERID(name):2}) exten=yourgtalkid@gmail.com,n(notrim),Set(CALLERID(number)=\${CALLERID(name)}) exten=yourgtalkid@gmail.com,n,Answer exten=yourgtalkid@gmail.com,n,Wait(1) exten=yourgtalkid@gmail.com,n,SendDTMF(1) exten=yourgtalkid@gmail.com,n,Goto(default,6000,1) exten=h,1,Hangup

- ? yourtalkid ????? gtalk ??
- ? 6000 ????????????

**?? GV ??**

Web-UI > File Editor(Advanced Mode) > extensions.conf > macro-googledial

```
exten=s,1,Dial(gtalk/yourgtalkid/+${ARG1}@voice.google.com)
exten=s,n,Gotoif(${LEN(${ARG2})} > 0 ?1-${DIALSTATUS},1:1-out,1)
exten=1-CHANUNAVAIL,1,Dial(${ARG2})
exten=1-CHANUNAVAIL,n,Hangup()
exten=1-CONGESTION,1,Dial(${ARG2})
exten=1-CONGESTION,n,Hangup()
exten=1-out,1,Hangup()
```
• ? yourgtalkid ????? gtalk ??

Web-UI > Outgoing Calling Rules > New Calling Rule

- Calling Rule Name: googlevoice
- Pattern: \_011. (????????? 011)
- CallerID: ??
- Send to Local Destination: ??
- Destination: Custom
	- ? ???Macro(googledial,\${EXTEN:3}) (??????? 3 ???????? 3)

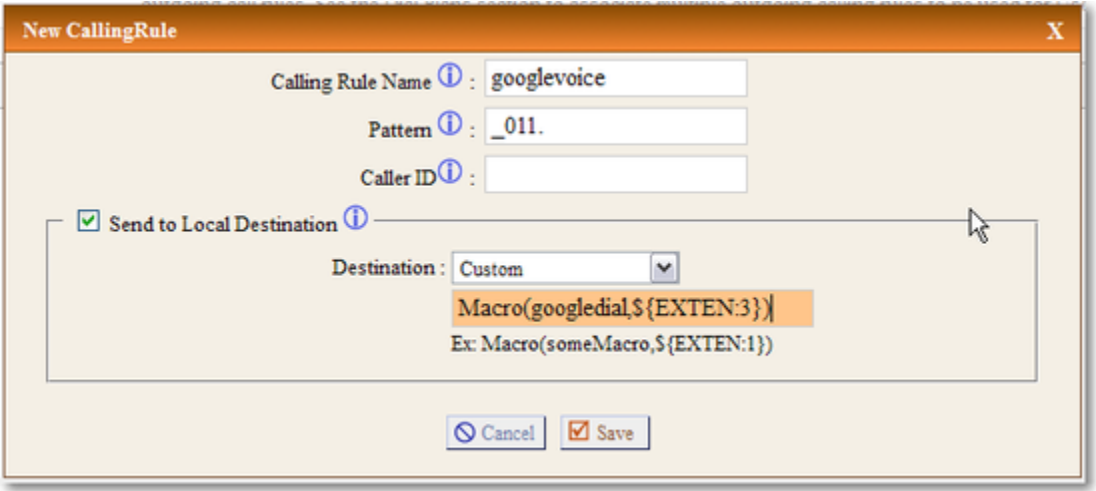

## ?????????????????????????????????????????

Web-UI > Dial Plans > Edit: internal

• Include Outgoing Calling Rules: ?? googlevoice

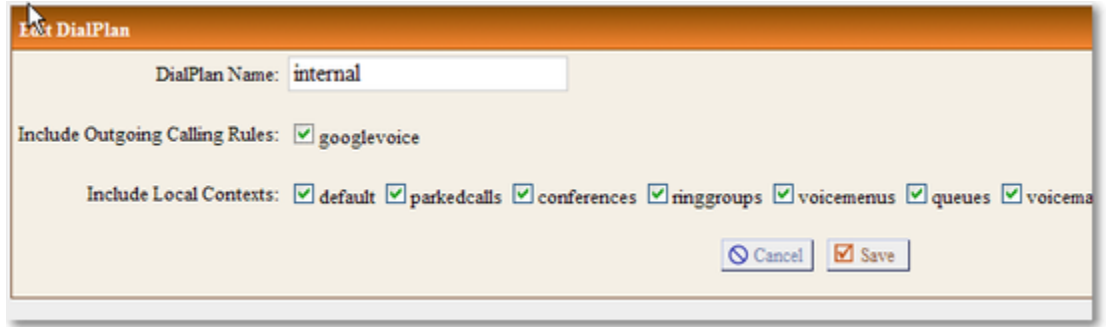

???????????????? Apply Changes ??????????????